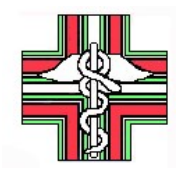

 **ORDINE DEI FARMACISTI DELLA PROVINCIA DI PISA**

 56121 – Pisa - Via U. Aldrovandi, 3 tel. 050/9657355 e-mail: [info@ordinefarmacisti.pisa.it](mailto:info@ordinefarmacisti.pisa.it) Pec: [ordinefarmacistipi@pec.fofi.it](mailto:ordinefarmacistipi@pec.fofi.it) Sito[: www.ordinefarmacisti.pi.it](http://www.ordinefarmacisti.pi.it/) Codice Fiscale 80007550504

## **CANCELLAZIONE ONLINE DALL'ALBO PROFESSIONALE**

Ai fini della presentazione della domanda di cancellazione online si ricorda che:

- **1. LA CANCELLAZIONE DALL'ALBO PRECLUDE L'ESERCIZIO DELLA PROFESSIONE DI FARMACISTA IN QUALSIASI FORMA.**
- 2. la domanda di cancellazione è soggetta a ratifica del Consiglio Direttivo dell'Ordine e, pertanto, è consigliabile inviarla **entro il 15 dicembre**;
- **3.** la cancellazione dall'Albo comporta l'automatica cancellazione dai ruoli dell'Enpaf e **la disdetta della casella di posta elettronica certificata fornita gratuitamente dall'Ordine.**

Per presentare la domanda di cancellazione dall'Albo professionale è necessario predisporre, in scansione (preferibile) o fotografia, la seguente documentazione:

## ✓ **Attestazione del bollettino di pagamento PagoPa di €. 16,00# per la marca da bollo**

(il bollettino di pagamento pagoPa deve essere richiesto all'indirizzo [info@ordinefarmacisti.pisa.it,](mailto:info@ordinefarmacisti.pisa.it) indicando CODICE FISCALE – COGNOME – NOME – INDIRIZZO - NUMERO CIVICO – CAP - LOCALITA' – PROVINCIA - INDIRIZZO EMAIL E RECAPITO TELEFONICO)

✓ **Copia fronte/retro del documento di identità in corso di validità**

## **ISTRUZIONI PER L'INVIO DELLA DOMANDA DI CANCELLAZIONE ON LINE**

Collegandosi al sito **[www.ordinefarmacisti.pi.it](http://www.ordinefarmacisti.pi.it/)**, nella sezione "**Accesso scheda individuale iscritto**" (bunner verde) , si presenta la seguente immagine:

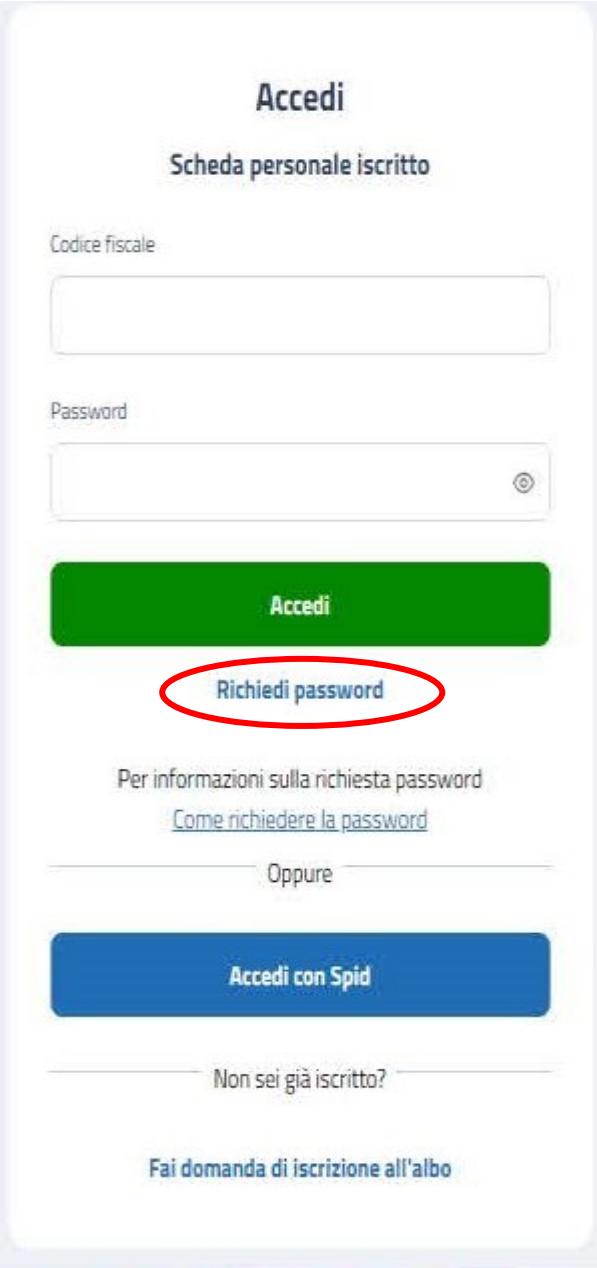

Per accedervi si dovrà inserire il codice fiscale e richiedere la password, nel caso in cui non sia gìà stata richiesta in precedenza e quindi già in possesso della stessa.

Se richiederà la password, cliccando sulla scritta sottostante "Richiedi password", riceverà una mail al suo indirizzo di posta elettronica personale contenente un link con la password provvisoria. Inserendo la password provvisoria, che dovrà cambiare al primo accesso, entrerà in una schermata dove sarà presente un rettangolo di colore rosso dal nome "Inoltra domanda di cancellazione".

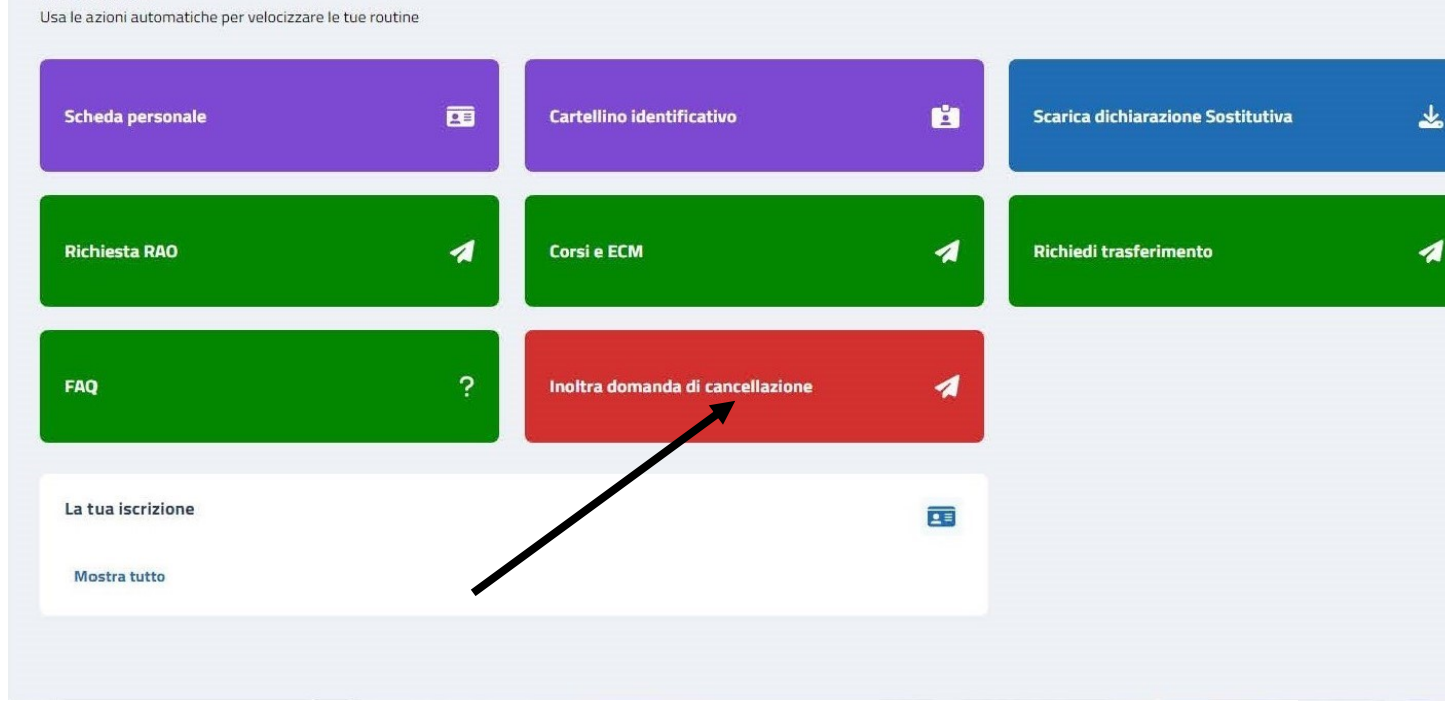

Cliccando su tale rettangolo, troverà un file da scaricare nominato "Domanda di cancellazione su richiesta".

Una volta scaricato il file, lo stesso andrà compilato, firmato e datato.

Cliccando sul tasto "prosegui" si aprirà una nuova schermata dove sarà possibile caricare

l'opportuna modulistica, come di seguito elencata:

- ✓ **Domanda di cancellazione compilata, datata e firmata**
- ✓ **Attestazione del bollettino di pagamento PagoPa di €. 16,00#**
- ✓ **Copia fronte/retro del documento di identità in corso di validità**

Una volta presentata la domanda, la stessa verrà ratificata nella prima riunione utile del Consiglio Direttivo.

La data di richiesta di cancellazione non può essere precedente alla data della riunione di Consiglio.

*Aggiornato in data 13 novembre 2023*